## Guía para **Desactivar uso de** Rendimiento

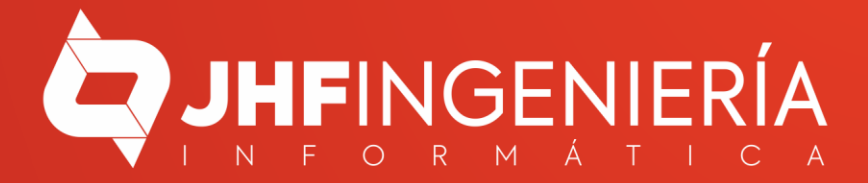

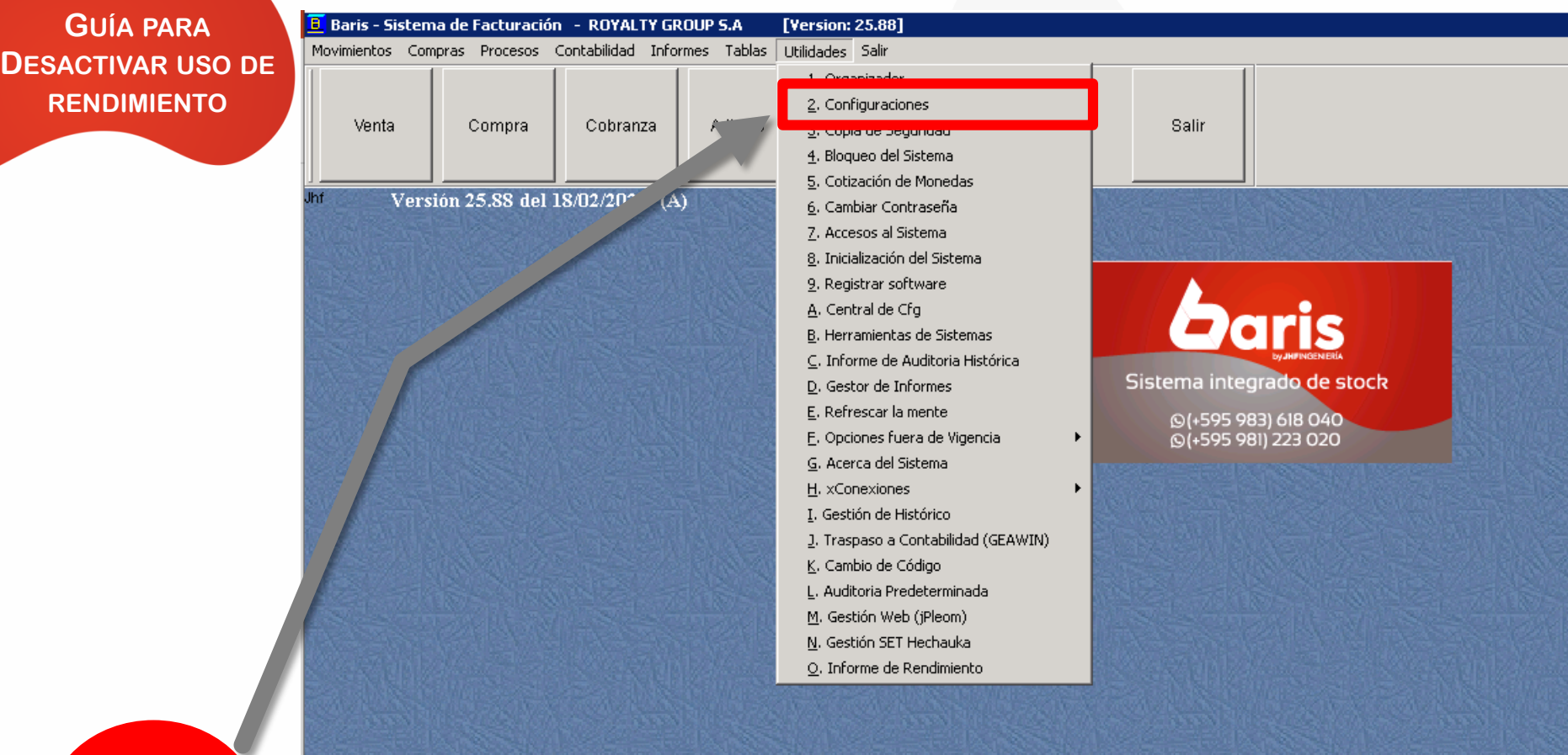

Ingrese en Utilidades/Configuraciones

1

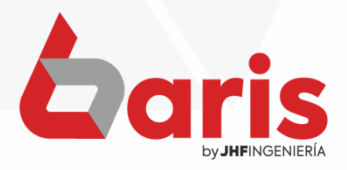

**GUÍA PARA DESACTIVAR US RENDIMIENT** 

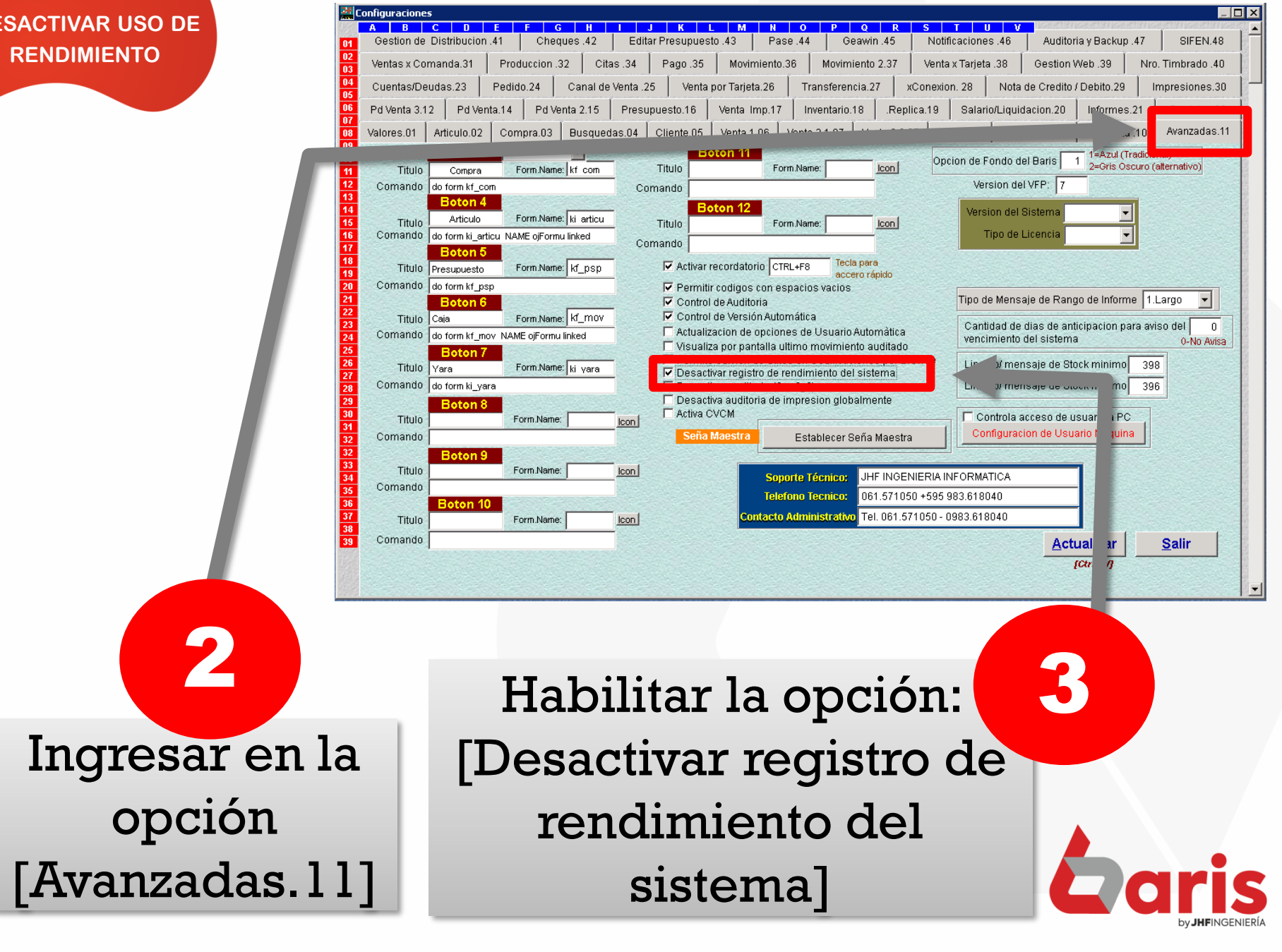

**GUÍA PARA DESACTIVAR USO DE RENDIMIENTO** 

 $\sum_{i=1}^{n}$ 

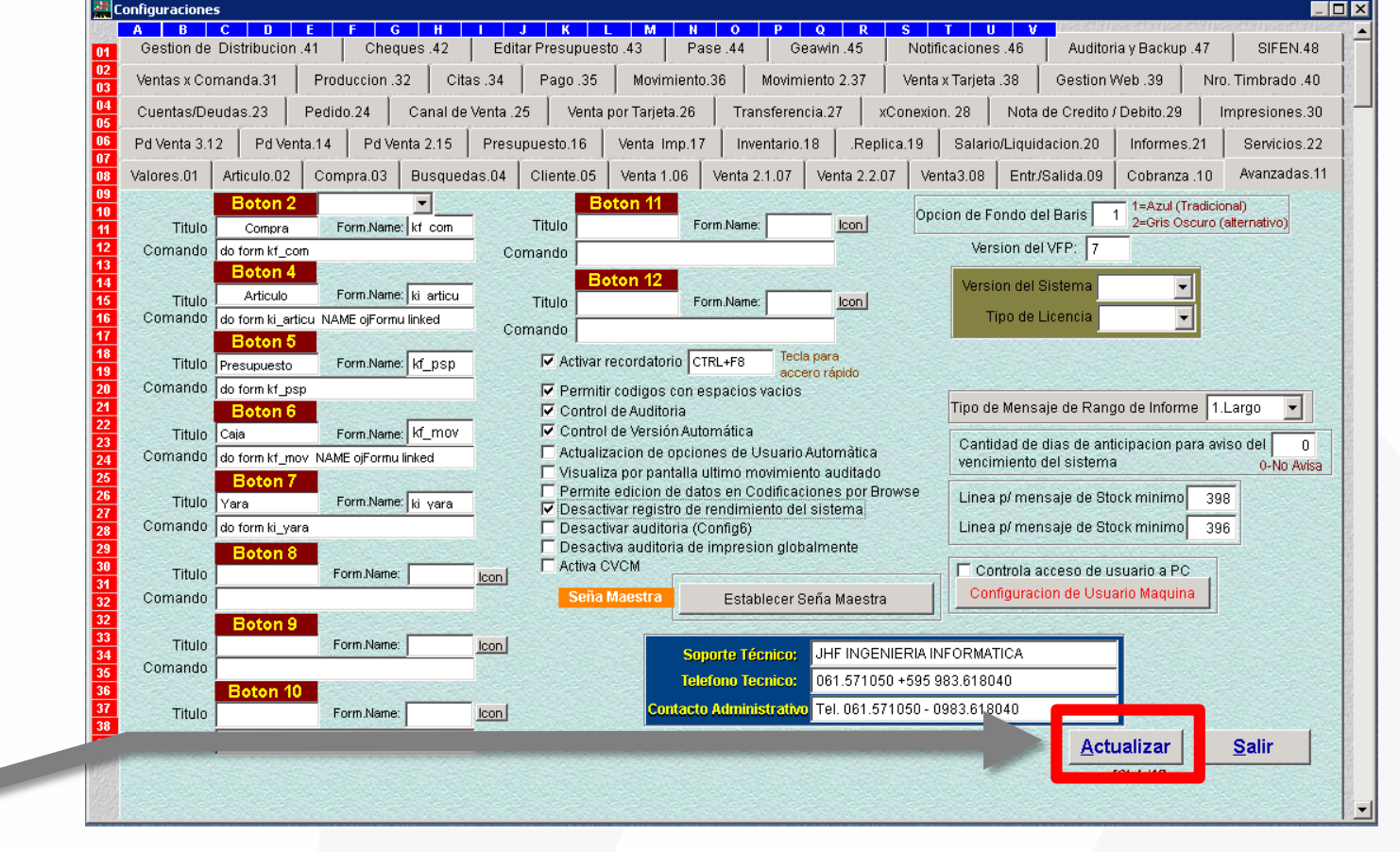

Presionar en [Actualizar]

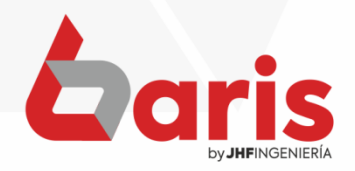

☎ +595 61 571 050 **①+595 983 618 040 Q** +595 981 223 020 www.jhf.com.py ihfpy@hotmail.com **Ad** @jhfingenieria

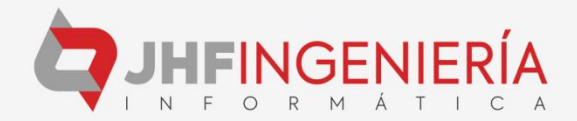